**L** Hacettepe Journal of Mathematics and Statistics  $\hbar$  Volume 44 (3) (2015), 679–687

# Using of fractional factorial design  $(r^{k-p})$  in data envelopment analysis to selection of outputs and inputs

Hulya Bayrak∗ , Oday Jarjies† and Kubra Durukan‡§

### Abstract

Data envelopment analysis (DEA) is a linear programming based technique for measuring the relative performance of organisational units where the presence of multiple inputs and outputs makes comparisons difficult. We used, Morita and Avkiran propose after it has been developed an input-output selection method that uses fractional factorial design, which is a statistical approach to find an optimal combination. Energy efficiency and greenhouse gas emissions are closely linked in the last two decades. We demonstrate the proposed method using data that increase energy efficiency and heating gas emissions in the European Union (EU) countries.

2000 AMS Classification: 47N30, 62H30

Keywords: Data Envelopment Analysis (DEA), Decision-Making Unit (DMU), Fractional Factorial Design, Mahalanobis Fistance (MD).

Received 06/08/2013 : Accepted 30/07/2014 Doi : 10.15672/HJMS.2014247475

<sup>∗</sup>Gazi University, Science Faculty, Statistics Department, Ankara, TURKEY, Email: hbayrak@gazi.edu.tr

<sup>†</sup>Department Operations Research and Technology Intelligence Mosul University, IRAQ Email: oday\_alubade@yahoo.com

<sup>‡</sup>Kirikkale University, Faculty of Arts and Sciences, Department of Statistics, 71100, Kampus, Yahsihan, Kirikkale - TURKEY,

Email: kubraba@yahoo.com

<sup>§</sup>Corresponding Author.

#### 1. Introduction

Data envelopment analysis (DEA), introduced by Charnes, Cooper and Rhodes (CCR) [1], is a mathematical programming method for measuring the relative efficiency of decision-making units (DMUs) with multiple inputs and outputs. Most models DEA has the best performance and efficiency to determine the degree of expertise and decisionmaking units (DMUs). Differentiating efficient DMUs is an interesting research area. The original DEA method evaluates each DMU against a set of efficient DMUs and cannot identify which efficient DMU is a better option with respect to the inefficient DMU. This is because all efficient DMUs have an efficiency score of one. Authors have proposed methods for ranking the best performers, for instance using super-efficiency DEA model.

In this paper, in order to rank DMUs, we use the evaluation contexts that are obtained by partitioning the set of DMUs into several levels of efficiency, and rank all DMUs with two criteria: the high and low performers. The influence of all DMUs, both efficient and inefficient, in ranking is this method's preference.

1.1. Data Envelopment Analysis. Consider n decision making units  $(DMU<sub>j</sub>, j =$  $1, \ldots, n$ ) in which each DMU consumes input levels  $x_{ij} (i = 1, \ldots, m)$  to produce output levels  $y_{rj} (j = 1, ..., s)$ . Suppose that  $x_j = (x_{1j}, ..., x_{mj})^T$  and  $y_j = (y_{1j}, ..., y_{sj})^T$  are the vectors of inputs and outputs values respectively, the relative efficiency score of the  $DMU_O, O \in \{1, ..., n\}$  is obtained from the following model which is called input-oriented CCR envelopment model [7, 8, 9]

(1.1) 
$$
\theta_{\mathcal{O}}^* = \min \theta
$$

$$
s.t. \sum_j \lambda_j x_{ij} \leq \theta x_{io}, i = 1, ..., m
$$

$$
\sum_j \lambda_j y_{ij} x_{ij} \geq y_{ro}, r = 1, ..., s
$$

$$
\lambda_j \geq 0, j = 1, ..., n
$$

This model is an input oriented constant returns to scale (CRS) model. The efficiency of DMU<sub>0</sub> is determined from efficiency score  $\theta_{\cal O}^*$  and its slack values. If and only if  $\theta_{\cal O}^*=1$ there is no slack, DMUo is said to be efficient. If and only if  $\theta_{\mathcal{O}}^* = 1$  there are non-zero slacks, DMUo is inefficient and we can called it a weak-efficient. The weak-efficient DMUs and efficient DMUs comprise the efficient frontier [6].

Morita and Haba in a previous study, select the output of the of preference between the two groups based on public information and previous experience has nothing to do with data where they are exploiting the experience of planning two-level orthogonal and optimal variables can be found statistically. On the other hand, Ediridsinghe and Zhang proposed DEA generalized approach to determine the input and output by maximizing the correlation coefficient between the DEA and the result of external performance indicator. Morita and Avkiran propose an input output selection method that uses diagonal layout experiments and demonstrate the proposed method using financial statement data from NIKKEI 500 index. They utilize a two-step heuristic algorithm that combines random sampling and local search to find an optimal combination of inputs and outputs [5, 4].

In this paper, we show the method of selection of inputs and outputs based on an analysis using the Mahalanobis distance of difference between the two group of data. We use 3-level orthogonal layout experiment to find a suitable combination of inputs and outputs, where trials are independent of each other.

## 2.  $3^{k-p}$  Fractional Factorial Designs and Selecting Input and Output Variables:

The whole point of looking at this structure is because sometimes we want to only conduct a fractional factorial. We sometimes can't afford 27 runs. Often we can only afford a fraction of the design. So, let's construct a  $3^{3-1}$  design which is a  $1/3$  fraction of a  $3^3$  design. In this case,  $N = 3^{3-1} = 3^2 = 9$ , the total number of runs. This is a small, compact design [2].

We again start out with a  $3<sup>3</sup>$  design which has 27 treatment combinations and assign them to 3 blocks. What we want to do in this part, going beyond the  $3<sup>2</sup>$  design, is to describe the ANOVA for this 3 <sup>3</sup> design. Then we also want to look at the connection between confounding in blocks and  $3^{k-p}$  fractional factorials, See Appendix 1.

2.1. 3-level Full Factorial Designs and Other Factorials. The 3-level design is written as a  $3<sup>k</sup>$  factorial design. It means that k factors are considered, each at 3-levels. These are (usually) referred to as low, intermediate and high levels. These levels are numerically expressed as  $0, 1$  and 2. One could have considered the digits  $-1, 0$  and  $+1$ , but this may be confusing with respect to the 2-level designs since 0 is reserved for center points. Therefore, we will use the 0, 1, 2 scheme. The reason that the 3-level designs were proposed is to model possible curvature in the response function and to handle the case of nominal factors at 3-levels. A third level for a continuous factor facilitates investigation of a quadratic relationship between the response and each of the factors [2].

Unfortunately, the 3-level design is prohibitive in terms of the number of runs, and thus in terms of cost and effort. For example a 2-level design with center points is much less expensive while it still is a very good (and simple) way to establish the presence or absence of curvature. Table 1 shows us the difference between full factorial designs and other factorials.

| Factors | 3  |    | 5   | 6   |      |
|---------|----|----|-----|-----|------|
| Full    | 27 | 81 | 243 | 729 | 2187 |
| $1/3\,$ | 9  | 27 | 81  | 243 | 729  |
| 9       | 3  | 9  | 27  | 81  | 243  |
|         | NΑ |    | 9   | 27  | 81   |

Table 1. 3-level designs

#### 3. Mahalanobis Distance

In statistics, Mahalanobis distance (MD) is a distance measure introduced by P.C. Mahalanobis in 1936. It is based on correlations between variables by which different patterns can be identified and analyzed. It gauges similarity of an unknown sample set to a known one. It differs from Euclidean distance in that it takes into account the correlations of the data set and is scale-invariant. In other words, it is a multivariate effect size [3].

Formally, the MD of a multivariate vector  $x = (x_1, x_2, ..., x_N)^T$  from a group of values with mean vector  $\mu = (\mu_1, \mu_2, ..., \mu_N)^T$  and covariance matrix  $\Sigma$  is defined as [4, 12]:

(3.1) 
$$
D_M(x) = \sqrt{(x - \mu)^T \Sigma^{-1} (x - \mu)}
$$

Equation (3.1) is rewritten for the sample following as

$$
\hat{D}_M(x) = \sqrt{(x-\overline{x})^T S^{-1} (x-\overline{x})}
$$

where the mean vector and covariance matrix of the sample are given as  $\bar{x}$  and S respectively.

MD is widely used in cluster analysis and classification techniques. It is closely related to Hotelling's T-square distribution used for multivariate statistical testing and Fisher's Linear Discriminant Analysis that is used for supervised classification [12].

In order to use the MD to classify a test point as belonging to one of N classes, one first estimates the covariance matrix of each class, usually based on samples known to belong to each class. Then, given a test sample, one computes the MD to each class, and classifies the test point as belonging to that class for which the MD is minimal [3].

MD and leverage are often used to detect outliers, especially in the development of linear regression models. A point that has a greater the MD from the rest of the sample population of points is said to have higher leverage since it has a greater influence on the slope or coefficients of the regression equation. MD is also used to determine multivariate outliers. Regression techniques can be used to determine if a specific case within a sample population is an outlier via the combination of two or more variable scores. A point can be a multivariate outlier even if it is not a univariate outlier on any variable [7, 8].

3.1. MD Threshold Selection. The MD threshold is another important element of prognostics analysis. An MD threshold value which is either too large or too small leads to false negatives or false positives, respectively. In this study, we consider the distance of one-dimensional variables, where MD coincides with the Welch statistics [5]. The Welch statistics is given as

$$
(3.2) \qquad \hat{d} = \frac{\bar{x}_h - \bar{x}_l}{\sqrt{\frac{S_h^2}{n_h} + \frac{S_l^2}{n_l}}}
$$

where  $\bar{x}_h$ ,  $S_h^2$  and  $n_h$  are the sample mean, sample variance and sample size of high group, respectively. Also  $\bar{x}_l$ ,  $S_l^2$  and  $n_l$  are the sample mean, sample variance and sample size of low group, respectively.

For example, in run No. 5,  $x_1, x_{11}, x_{12}$  variables are selected as an input, variables  $x_2, x_3, x_4, x_5, x_6, x_7$  are selected as an output; and variables  $x_8, x_9, x_{10}$  are not selected as an input or an output. Based on the fractional factorial design in Appendix 1, we calculate the efficiency scores and MD between the two groups using selected inputs and outputs. Where "1" means that the variable is selected as an input, "2" means that the variable is selected as an output, and "3" means that the variable is not selected.

The ANOVA table for the fractional factorial design appears in Table 2. The sum of squares and the degrees of freedom are given as

(3.3) 
$$
S_T = \sum_{i=1}^{27} \left( \hat{d}_i - \hat{d} \right)^2
$$
,  $df_T = 26$ 

$$
(3.4) \quad S_i = 3 \begin{bmatrix} \bar{x}^2 \\ \bar{d} \end{bmatrix} (x_i = 1) + \frac{\bar{x}^2}{d} (x_i = 2) + \frac{\bar{x}^2}{d} (x_i = 3) \bigg] - 27\overline{d}^2, \quad df_i = 2, \quad i = 1, ..., 12
$$

$$
(3.5) \qquad S_E = S_T - (S_1 + S_2 + \dots + S_{12})
$$

| Variables | SS                 | Df             | МS                       | <b>F</b> Statistics |
|-----------|--------------------|----------------|--------------------------|---------------------|
| $X_1$     | $S_1$              | $\overline{2}$ | $V_1 = S_1/2$            | $V_1/V_E$           |
| $X_2$     | $\scriptstyle S_2$ | $\overline{2}$ | $V_2 = S_2/2$            | $V_2/V_E$           |
| $X_3$     | $S_3$              | $\overline{2}$ | $V_3 = S_3/2$            | $V_3/V_E$           |
| $X_4$     | $S_4$              | $\overline{2}$ | $\overline{V_4} = S_4/2$ | $V_4/V_E$           |
| $X_5$     | $S_{5}$            | $\overline{2}$ | $V_5 = S_5/2$            | $V_5/V_E$           |
|           |                    |                |                          |                     |
| $X_{12}$  | $S_{12}$           | $\overline{2}$ | $V_{12} = S_{12}/2$      | $V_{12}/V_E$        |
| Error     | $S_E$              | $\overline{2}$ | $V_E = S_E/2$            |                     |
| Total     | $S_T$              | 26             |                          |                     |

Table 2. ANOVA table for fractional factorial design of  $3^{12-9}$ 

where  $d(x_i = 1)$  is the mean of the Mahalanobis distances observed when  $(x_i = 1)$ . The null hypothesis that the candidate has no effect as an input or output is tested by using the F statistics

$$
(3.6) \qquad F = \frac{S_i/df_i}{S_E/df_E}
$$

and hypotesis tests is as following:

H0: The variable candidate has no effect on output and input.

H1: The variable candidate has effect on output and input.

This results in the optimal combination of input and output variables. The following is a summary procedure for the selection of variables.

- Step 1. Choose a list of data envelope (DEA), which contains the input and output variables are possible.
- Step 2. The use of external standards to distinguish between the performance of the two groups. For example, the high and low performance.
- Step 3. To create a table perpendicular to try to set the input and output variables that are not determined.
- Step 4. Calculate MD between the two groups using Welch statistics.
- Step 5. Determine the optimal mix of input and output variables based on the results Analysis of variance.
- Step 6. Determine the optimal variables are statistically significant either input or output using sum of MD.
- Step 7. We use DEA model (1) with the data that have been selected from the output and input.

## 4. A Case Study Using Greenhouse Gas Emissions Intensity of Energy Consumption Data

We used the greenhouse gas intensity of energy consumption that is the ratio between energy-related greenhouse gas emissions (carbon dioxide, methane and nitrous oxide) and gross inland energy consumption for EU countries.

There are key factors leading to greenhouse emissions: Electricity production, Transportation, Industry, Commercial and Residential, Agriculture and Land Use and Forestry [10, 11].

The table in the Appendix 2 shows a part of the data set all variables have large rangs. In Step 1 the following twelve variables are collected to evaluate the managerial performance, that is, the standard deviation is greater than the mean.

- A. Total emissions.
- B. Total net emissions.
- C. Energy.
- D. Energy industries.
- E. Manufacturing industries and construction.
- F. Transport.
- G. Road transportation.
- H. Other sectors.
- I. Industrial processes.
- J. Solvent and other product use.
- K. Agriculture.
- L. Waste.

In Step 2, we construct two groups, high-performers and low-performers, the table in the Appendix 3 shows the mean and standard deviation for each variable. When we select the variables to capture the difference between high-performers and low-performers, we choose a variable with a large difference between these two groups. MD between the 15 high cuntery and 15 low cuntery for each variable is also shown in the Appendix 3, where we find that  $(A),(B),(C),(E),$  (I) and  $(L)$  have a large d and may be intuitively selected as inputs or outputs.

In Step 3, we assign 12 factors into a 3-level orthogonal layout, where at least 27 runs are required. That is, we utilize the fractional factorial design  $3^{12-9}$ . Table 3 shows the selected variable combinations for efficiency score calculation. The MD for each experiment is calculated in Step 4, which is also shown in the last column of Table 3.

Table 3. Selected inputs and outputs and MD

| Runs            | A              | $\overline{B}$            | $\mathcal{C}$  | D                         | E                       | $\mathbf{F}$              | G              | H              | I              | J                         | $\mathbf K$                          | L                         | Selected Input          | Selected Output  | Not Selected             | $\hat{d}$      |
|-----------------|----------------|---------------------------|----------------|---------------------------|-------------------------|---------------------------|----------------|----------------|----------------|---------------------------|--------------------------------------|---------------------------|-------------------------|------------------|--------------------------|----------------|
| 1               |                | 1                         | 1              | 1                         |                         |                           | 1              |                |                | 1                         | 1                                    |                           | A,B,C,D,E,F,G,H,I,J,K,L | None             | None                     | 2.44           |
| $\overline{2}$  | $\mathbf{1}$   | 1                         | $\mathbf{1}$   | $\mathbf{1}$              | $\overline{2}$          | $\overline{2}$            | $\overline{2}$ | $\overline{2}$ | $\overline{2}$ | $\overline{2}$            | $\overline{2}$                       | $\overline{2}$            | A,B,C,D                 | E.F.G.H.I.J.K.L  | None                     | 1.19           |
| 3               | 1              | 1                         | 1              | $\mathbf{1}$              | $\overline{\mathbf{3}}$ | $\overline{\overline{3}}$ | $\overline{3}$ | $\overline{3}$ | $\overline{3}$ | $\overline{3}$            | $\overline{\overline{3}}$            | $\overline{3}$            | A,B,C,D                 | None             | E.F.G.H.I.J.K.L          | 1.4            |
| $\overline{4}$  | $\mathbf{1}$   | $\overline{2}$            | $\overline{2}$ | $\overline{2}$            | 1                       | 1                         | 1              | $\overline{2}$ | $\overline{2}$ | $\overline{2}$            | 3                                    | 3                         | A.E.F.G                 | B, C, D, H, I, J | K.L                      | $\overline{0}$ |
| 5               | 1              | $\overline{2}$            | $\overline{2}$ | $\overline{2}$            | $\overline{2}$          | $\overline{2}$            | $\overline{2}$ | 3              | 3              | 3                         | 1                                    | 1                         | A,K,L                   | B, C, D, E, F, G | H.I.J                    | $-0.13$        |
| 6               | 1              | $\overline{2}$            | $\overline{2}$ | $\overline{2}$            | $\overline{\mathbf{3}}$ | $\overline{3}$            | $\overline{3}$ |                |                | 1                         | $\overline{2}$                       | $\overline{2}$            | A.H.I.J                 | B.C.D.K.L        | E.F.G                    | $-0.35$        |
| $\overline{7}$  | $\mathbf{1}$   | 3                         | $\overline{3}$ | 3                         | $\mathbf{1}$            | 1                         | 1              | 3              | 3              | 3                         | $\overline{2}$                       | $\overline{2}$            | A.E.F.G                 | K.L              | B.C.D.H.I.J              | 1.18           |
| 8               | 1              | 3                         | 3              | 3                         | $\overline{2}$          | $\overline{2}$            | $\overline{2}$ | 1              | 1              | 1                         | 3                                    | 3                         | A,H,I,J                 | E, F, G          | B.C.D.K.L                | 0.55           |
| $\overline{9}$  | $\overline{1}$ | $\overline{\overline{3}}$ | $\overline{3}$ | $\overline{\overline{3}}$ | $\overline{\mathbf{3}}$ | $\overline{\overline{3}}$ | 3              | $\overline{2}$ | $\overline{2}$ | $\overline{2}$            | $\overline{1}$                       | $\overline{1}$            | A,K,L                   | H.I.J            | B.C.D.E.F.G              | 0.98           |
| 10              | $\overline{2}$ | 1                         | $\overline{2}$ | 3                         | 1                       | $\overline{2}$            | 3              | 1              | $\overline{2}$ | 3                         | 1                                    | $\overline{2}$            | B.E.H.K                 | A, C, F, I, L    | D.G.J                    | $-0.26$        |
| 11              | $\overline{2}$ | 1                         | $\overline{2}$ | 3                         | $\overline{2}$          | 3                         | 1              | $\overline{2}$ | 3              | 1                         | $\overline{2}$                       | 3                         | B.G.J                   | A.C.E.H.K        | $\overline{D}$ , F, I, L | $-0.15$        |
| $\overline{12}$ | $\overline{2}$ | 1                         | $\overline{2}$ | $\overline{3}$            | $\overline{3}$          | $\mathbf{1}$              | $\overline{2}$ | $\overline{3}$ | 1              | $\overline{2}$            | $\overline{3}$                       | 1                         | B.F.I.L                 | A, C, G, J       | D.E.H.K                  | $-0.46$        |
| 13              | $\overline{2}$ | $\overline{2}$            | $\overline{3}$ | $\mathbf{1}$              | 1                       | $\overline{2}$            | 3              | $\overline{2}$ | 3              | 1                         | $\overline{\overline{\overline{3}}}$ | $\mathbf{1}$              | D.E.J.L                 | A.B.F.H          | C, G, I, K               | $-1.11$        |
| 14              | $\overline{2}$ | $\overline{2}$            | 3              | $\mathbf{1}$              | $\overline{2}$          | 3                         | 1              | 3              |                | $\overline{2}$            | $\mathbf{1}$                         | $\overline{2}$            | D.G.I.K                 | A,B,E,J,L        | C.F.H                    | $-0.87$        |
| 15              | $\overline{2}$ | $\overline{2}$            | $\overline{3}$ | 1                         | 3                       | 1.                        | $\overline{2}$ |                | $\overline{2}$ | $\overline{3}$            | $\overline{2}$                       | $\overline{3}$            | D.F.H                   | A,B,G,I,K        | C, E, J, L               | $-0.7$         |
| 16              | $\overline{2}$ | $\overline{\overline{3}}$ | 1              | $\overline{2}$            | 1                       | $\overline{2}$            | 3              | 3              |                | $\overline{2}$            | $\overline{2}$                       | $\overline{3}$            | C.E.I                   | A, D, F, J, K    | B.G.H.L                  | 0.03           |
| 17              | $\overline{2}$ | 3                         | 1              | $\overline{2}$            | $\overline{2}$          | 3                         | $\mathbf{1}$   | 1              | $\overline{2}$ | 3                         | 3                                    | 1                         | C.G.H.L                 | A, D, E, I       | B, F, J, K               | $-0.24$        |
| 18              | $\overline{2}$ | 3                         | 1.             | $\overline{2}$            | 3                       | $\mathbf{1}$              | $\overline{2}$ | $\overline{2}$ | 3              | 1                         | 1                                    | $\overline{2}$            | C.F.J.K                 | A.D.G.H.L        | B.E.I                    | $-0.21$        |
| 19              | $\overline{3}$ | 1                         | $\overline{3}$ | $\overline{2}$            | 1                       | $\overline{3}$            | $\overline{2}$ | 1              | $\overline{3}$ | $\overline{2}$            | $\mathbf{1}$                         | $\overline{\overline{3}}$ | B.E.H.K                 | D.G.J            | A, C, F, I, L            | 0.59           |
| 20              | 3              | 1                         | 3              | $\overline{2}$            | $\overline{2}$          | 1                         | 3              | $\overline{2}$ | 1              | 3                         | $\overline{2}$                       | 1                         | B.F.I.L                 | D.E.H.K          | A, C, G, J               | 0.55           |
| 21              | 3              | 1                         | 3              | $\overline{2}$            | 3                       | $\overline{2}$            | 1              | 3              | $\overline{2}$ | 1                         | 3                                    | $\overline{2}$            | B.G.J                   | D, F, I, L       | A, C, E, H, K            | 0.67           |
| $\overline{22}$ | $\overline{3}$ | $\overline{2}$            | 1              | $\overline{3}$            | $\mathbf{1}$            | $\overline{3}$            | $\overline{2}$ | $\overline{2}$ | 1              | $\overline{\overline{3}}$ | $\overline{\overline{3}}$            | $\overline{2}$            | C.E.I                   | B.G.H.L          | A, D, F, J, K            | 0.02           |
| 23              | 3              | $\overline{2}$            | 1              | 3                         | $\overline{2}$          | 1.                        | 3              | 3              | $\overline{2}$ | 1                         | 1                                    | 3                         | C.F.J.K                 | B.E.I            | A.D.G.H.L                | $-0.28$        |
| 24              | 3              | $\overline{2}$            | 1              | 3                         | 3                       | $\overline{2}$            | 1              |                | 3              | $\overline{2}$            | $\overline{2}$                       | 1                         | C.G.H.L                 | B.F.J.K          | A.D.E.I                  | $-0.05$        |
| 25              | $\overline{3}$ | $\overline{\overline{3}}$ | $\overline{2}$ | $\mathbf{1}$              | 1                       | $\overline{\overline{3}}$ | $\overline{2}$ | 3              | $\overline{2}$ | $\mathbf{1}$              | $\overline{2}$                       | $\mathbf{1}$              | D.E.J.L                 | C, G, I, K       | A,B,F,H                  | $-0.8$         |
| 26              | 3              | 3                         | $\overline{2}$ | $\mathbf{1}$              | $\overline{2}$          | 1                         | 3              | 1              | 3              | $\overline{2}$            | 3                                    | $\overline{2}$            | D.F.H                   | C, E, J, L       | A,B,G,I,K                | $-0.08$        |
| 27              | 3              | 3                         | $\overline{2}$ | $\mathbf{1}$              | 3                       | $\overline{2}$            | 1              | $\overline{2}$ |                | 3                         | $\mathbf{1}$                         | 3                         | D.G.I.K                 | C.F.H            | A,B,E,J,L                | $-0.65$        |
|                 |                |                           |                |                           |                         |                           |                |                |                |                           |                                      |                           |                         |                  |                          |                |

Table 4 shows the analysis of variance for the data in Table 3, where we have pooled the negligible variables into the residual (Step 5). The level of significance is shown as the p value, where we find four variables  $(A, B, C, F, H, A)$  significant at the 5% level and their  $p$  values are very low, we leave them in the analysis for illustrative purposes.

| Variables | Sum of Squares | Degrees of Freedom | Mean Squares | F Statistics | p value |
|-----------|----------------|--------------------|--------------|--------------|---------|
| А         | 4.32           |                    | 2.16         | $11.37***$   | 0.0837  |
| В         | 3.78           |                    | 1.39         | $7.32**$     | 0.1265  |
| С         | 1.58           |                    | 0.79         | $4.16***$    | 0.2109  |
| F         | 1.90           | 2                  | 0.95         | $5.00**$     | 0.1790  |
| Н         | 1.20           | 2                  | 0.60         | $3.16***$    | 0.2662  |
| K         | 1.40           |                    | 0.70         | $3.68***$    | 0.2340  |
| Error     | 2.68           | 14                 | 0.19         |              |         |
| Total     | 16.86          | 26                 |              |              |         |

Table 4. Table of ANOVA

Step 6, the final step in our procedure, generates Table 5 which shows the sum of MD for each variable at each level in Table 3. For example, when variable A is selected as an input, the sum of MD is 7.26, and when variable A is selected as an output,  $\hat{d}$  is  $-3.97$ , it should be selected as an input. Maxima are indicated in bold font in Table 5. Thus we select four input (A) Total emissions, (B) Total net emissions, (C) Energy and (F) Transport and two outputs, namely, (H) Other sectors and (K) Agriculture.

Step 7, we run the DEA model (1) using this inputs and outputs combination.

| Variables | Selected as Input | Selected as Output |
|-----------|-------------------|--------------------|
|           | 7.26              | $-3.97$            |
| R         | 5.97              | $-3.47$            |
| $\cap$    | 4.30              | $-2.88$            |
| F         | 2.44              | 0.24               |
| Н         | 1.90              | 2.62               |
|           | $1.61\,$          | 1.90               |

Table 5. The sum of MD

Note, we got 80% of the major factors leading to emissions of greenhouse gases That was previously displayed.

### 5. Conclusion

It is possible to attempt more than fractional factorial design at level 3 for example Latin square design or partial design. The MD and ANOVA was used to distinguish between the two groups after selecting the input and output from ANOVA results note it was investigating maximum MD between the two groups we demonstrate the effectiveness of this new approach using a case study with any DEA can set inputs and outputs and measuring the efficiency of performance that can effectively distinguish between groups of high and low performance.

Situation as you know it can not always be perfect, but is close to ideal combination that have been obtained are a limited number of 27 trials experience It can experimentation on a larger number of factors and a larger number of experiments.

#### References

[1] Charnes, A., Cooper, W.W. and Rhodes, E. Measuring the efficiency of decision making units. European Journal of Operational Research Vol. 2, 429-441, 1978.

- [2] Box, G.E., Hunter, J.S., Hunter, W.G. Statistics for Experimenters: Design, Innovation, and Discovery, 2nd Edition. Wiley, 2005.
- [3] Jahanshahloo, G.R. and Hosseinzadeh, L.F. Introduction to Data Envelopment Analysis, (forth coming) 2004.
- [4] Taguchi, G., Wu, Y. and Chowdhury, S. Mahalanobis-Taguchi System. McGraw-Hill Professional, 2000.
- [5] Morita, H. and Haba, Y. Variable selection in data envelopment analysis based on external information. Proceedings of the eighth Czech-Japan Seminar 2005 on Data Analysis and Decision Making under Uncertainty, 181–187, 2005.
- [6] Morita, H. and Avrikan, N.K. Selecting Input and Output Variables in Data envelopment analysis by designing statictcal experiments. Journal of the Operations Research Society of Japan, 52(2), 163-173, 2009.
- [7] Edirisinghe, N.C.P. and Zhang, X. Generalized DEA model of fundamental analysis and its application to portfolio optimization. Journal of Banking & Finance, 31, 3311–3335, 2007.
- [8] Seiford, L.M. and Zhu, J. Context-dependent data envelopment analysis: measuring attractiveness and progress. Omega, 31, 397–408, 2003.
- [9] Cooper, W.W, Seiford, L.M. and Tone, K. Data Envelopment Analysis. Kluwer Academic Publishers, 2000.
- [10] http://epp.eurostat.ec.europa.eu/portal/page/portal/statistics/themes.
- [11] http://www.eia.gov/countries/data.cfm.
- [12] http://en.wikipedia.org/wiki/Mahalanobis\_distance.

Appendix 1. Fractional factorial design for  $3^{12-9}$  twelve factors at three levels (27 Runs)

| Run | $x_1$          | x <sub>2</sub> | $x_3$ | $x_4$          | $x_5$ | $x_6$ | $x_7$ | $x_8$         | $x_9$                    | $x_{10}$       | $x_{11}$       | $x_{12}$       | Selected Input                                                        | Selected Output                                   | Not selected                                      | $\overline{D}$ |
|-----|----------------|----------------|-------|----------------|-------|-------|-------|---------------|--------------------------|----------------|----------------|----------------|-----------------------------------------------------------------------|---------------------------------------------------|---------------------------------------------------|----------------|
|     |                |                |       |                |       |       |       |               |                          |                |                |                | $x_1, x_2, x_3, x_4, x_5, x_6, x_7, x_8, x_9, x_{10}, x_{11}, x_{12}$ | None                                              | None                                              | $D_1$          |
| 2   |                |                |       |                |       |       | 2     | 2             | 2                        | $\overline{2}$ | $\overline{2}$ | $\overline{2}$ | $x_1, x_2, x_3, x_4$                                                  | $x_5, x_6, x_7, x_8, x_9, x_{10}, x_{11}, x_{12}$ | None                                              | $D_2$          |
| 3   |                |                |       |                | з     | 3     | 3     | 3             | 3                        | 3              | 3              | 3              | $x_1, x_2, x_3, x_4$                                                  | None                                              | $x_5, x_6, x_7, x_8, x_9, x_{10}, x_{11}, x_{12}$ | $D_3$          |
|     |                |                |       |                |       |       |       |               | 2                        | $\overline{2}$ | 3              | 3              | $x_1, x_5, x_6, x_7$                                                  | $x_2, x_3, x_4, x_8, x_9, x_{10}$                 | $x_{11}$ , $x_{12}$                               | $D_4$          |
|     |                | 2              | 2     | 2              |       |       |       |               | 3                        | 3              |                |                | $x_1, x_{11}, x_{12}$                                                 | $x_2, x_3, x_4, x_5, x_6, x_7$                    | $x_8, x_9, x_{10}$                                | $D_5$          |
|     |                | 2              | 2     | 2              | 3     | 3     | з     |               |                          |                | $\overline{2}$ | $\overline{2}$ | $x_1, x_8, x_9, x_{10}$                                               | $x_2, x_3, x_4, x_{11}, x_{12}$                   | $x_5, x_6, x_7$                                   | $D_6$          |
|     |                |                | 3     | 3              |       |       |       | я             | 3                        | 3              | $\overline{2}$ | $\overline{2}$ | $x_1, x_5, x_6, x_7$                                                  | $x_{11}$ , $x_{12}$                               | $x_2, x_3, x_4, x_8, x_9, x_{10}$                 | $D_7$          |
|     |                | 3              |       | 3              |       | റ     |       |               |                          |                | 3              | 3              | $x_1, x_8, x_9, x_{10}$                                               | $x_5, x_6, x_7$                                   | $x_2, x_3, x_4, x_{11}, x_{12}$                   | $D_8$          |
| 9.  |                |                | 3     | 3              | 3     | 3     | 3     | 2             | 2                        | $\overline{2}$ |                |                | $x_1, x_{11}, x_{12}$                                                 | $x_8, x_9, x_{10}$                                | $x_2, x_3, x_4, x_5, x_6, x_7$                    | $D_9$          |
| 10  |                |                | 9     |                |       | 2     |       |               | $\overline{\mathcal{L}}$ | 3              |                | $\overline{2}$ | $x_2, x_5, x_8, x_{11}$                                               | $x_1, x_3, x_6, x_9, x_{12}$                      | $x_4, x_7, x_{10}$                                | $D_{10}$       |
| 11  |                |                |       |                | 9     |       |       | 2             | 3                        |                | $\overline{2}$ | 3              | $x_2, x_7, x_{10}$                                                    | $x_1, x_2, x_5, x_8, x_{11}$                      | $x_4, x_6, x_9, x_{12}$                           | $D_{11}$       |
| 12  | 2              |                | 9     |                | 3     |       | 2     | 3             |                          | $\overline{2}$ | 3              |                | $x_2, x_6, x_9, x_{12}$                                               | $x_1, x_2, x_7, x_{10}$                           | $x_4, x_5, x_8, x_{11}$                           | $D_{12}$       |
| 13  | $\overline{2}$ | 2              | 3     |                |       | 2     | 3     | 2             | 3                        |                | 3              |                | $x_4, x_5, x_{10}, x_{12}$                                            | $x_1, x_2, x_6, x_8$                              | $x_3, x_7, x_8, x_{11}$                           | $D_{13}$       |
| 14  | $\mathcal{D}$  | 2              |       |                |       |       |       |               |                          | $\overline{2}$ |                | $\overline{2}$ | $x_4, x_7, x_9, x_{11}$                                               | $x_1, x_2, x_5, x_{10}, x_{12}$                   | $x_3, x_6, x_8$                                   | $D_{14}$       |
| 15  | $\overline{2}$ | $\overline{2}$ |       |                |       |       |       |               | 2                        | 3              | $\overline{2}$ | 3              | $x_4, x_6, x_8$                                                       | $x_1, x_2, x_7, x_9, x_{11}$                      | $x_3, x_5, x_{10}, x_{12}$                        | $D_{15}$       |
| 16  | $\overline{2}$ |                |       |                |       | 9     |       | я             |                          | $\overline{2}$ | $\overline{2}$ | 3              | $x_3, x_5, x_9$                                                       | $x_1, x_4, x_6, x_{10}, x_{11}$                   | $x_2, x_7, x_8, x_{12}$                           | $D_{16}$       |
| 17  | $\mathcal{D}$  |                |       | 2              | 2     |       |       |               | 2                        | 3              | 3              |                | $x_3, x_7, x_8, x_{12}$                                               | $x_1, x_4, x_5, x_9$                              | $x_2, x_6, x_{10}, x_{11}$                        | $D_{17}$       |
| 18  | 2              |                |       | 2              |       |       | 9     | 2             | 3                        |                |                | $\overline{2}$ | $x_3, x_6, x_{10}, x_{11}$                                            | $x_1, x_4, x_7, x_8, x_{12}$                      | $x_2, x_5, x_9$                                   | $D_{18}$       |
| 19  | 3              |                |       | 2              |       |       | 2     |               | 3                        | $\overline{2}$ |                | 3              | $x_2, x_5, x_8, x_{11}$                                               | $x_4, x_7, x_{10}$                                | $x_1, x_3, x_6, x_9, x_{12}$                      | $D_{19}$       |
| 20  |                |                |       | $\overline{2}$ | 9     |       | 3     | 2             |                          | 3              | $\overline{2}$ |                | $x_2, x_6, x_9, x_{12}$                                               | $x_4, x_5, x_8, x_{11}$                           | $x_1, x_3, x_7, x_{10}$                           | $D_{20}$       |
| 21  | 3              |                |       | 2              |       |       |       |               | 2                        |                | 3              | $\overline{2}$ | $x_2, x_7, x_{10}$                                                    | $x_4, x_6, x_9, x_{12}$                           | $x_1, x_3, x_5, x_8, x_{11}$                      | $D_{21}$       |
| 22  | 3              | 2              |       |                |       |       | 2     | $\mathcal{D}$ |                          |                | 3              | $\overline{2}$ | $x_3, x_5, x_9$                                                       | $x_2, x_7, x_8, x_{12}$                           | $x_1, x_4, x_6, x_{10}, x_{11}$                   | $D_{22}$       |
| 23  | 3              | 2              |       |                |       |       | 3     | з             | 2                        |                |                | 3              | $x_3, x_6, x_{10}, x_{11}$                                            | $x_2, x_5, x_9$                                   | $x_1, x_4, x_7, x_8, x_{12}$                      | $D_{23}$       |
| 24  | 3              | 2              |       |                |       |       |       |               | 3                        | 2              | $\overline{2}$ |                | $x_3, x_7, x_8, x_{12}$                                               | $x_2, x_6, x_{10}, x_{11}$                        | $x_1, x_4, x_5, x_9$                              | $D_{24}$       |
| 25  | 3              | 3              | 2     |                |       |       | 2     |               | $\overline{2}$           |                | $\overline{2}$ |                | $x_4, x_5, x_{10}, x_{12}$                                            | $x_3, x_7, x_9, x_{11}$                           | $x_1, x_2, x_6, x_8$                              | $D_{25}$       |
| 26  | 3              | 3              | 2     |                |       |       |       |               |                          | $\overline{2}$ | 3              | $\overline{2}$ | $x_4, x_6, x_8$                                                       | $x_3, x_5, x_{10}, x_{12}$                        | $x_1, x_2, x_7, x_9, x_{11}$                      | $D_{26}$       |
| 27  |                |                | 9     |                | Ŕ     | 9     |       | 9             |                          | 3              |                | 3              | $x_4, x_7, x_9, x_{11}$                                               | $x_3, x_6, x_8$                                   | $x_1, x_2, x_5, x_{10}, x_{12}$                   | $D_{27}$       |

Appendix 2. 30 Curenty Data Extract

|                | Country                   | A      | B        | $\overline{\rm c}$ | $\overline{D}$ | E        | F        | G       | Н        | T        | .T           | $\overline{\mathbf{K}}$ | L       |
|----------------|---------------------------|--------|----------|--------------------|----------------|----------|----------|---------|----------|----------|--------------|-------------------------|---------|
| -1             | Belgium                   | 132459 | 131417   | 707608             | 26434          | 23708    | 24257    | 23459   | 32606    | 13460    | 214          | 10042                   | 1135    |
| $\overline{2}$ | Bulgaria                  | 61427  | 52796    | 46438              | 31464          | 3798     | 7949     | 7508    | 2013     | 3852     | 46           | 6406                    | 4686    |
| 3              | Czech Republic            | 139158 | 133639   | 115205             | 56251          | 23807    | 17448    | 16979   | 12340    | 12061    | 503          | 7777                    | 3612    |
| $\overline{4}$ | Denmark                   | 61065  | 58895    | 48789              | 23915          | 4453     | 13248    | 12241   | 6600     | 1685     | 76           | 9520                    | 995     |
| 5              | Germany                   | 936544 | 953827   | 782313             | 354506         | 115007   | 154730   | 146844  | 145928   | 72569    | 1944         | 67479                   | 12239   |
| 6              | Estonia                   | 20517  | 16759    | 18185              | 14644          | 510      | 2260     | 2078    | 646      | 498      | 18           | 1344                    | 478     |
| $\overline{7}$ | Ireland                   | 61314  | 60284    | 40510              | 13328          | 4549     | 11606    | 11061   | 10996    | 1934     | 72           | 17910                   | 889     |
| 8              | Greece                    | 118287 | 115645   | 93213              | 52522          | 6764     | 22996    | 19184   | 9839     | 10542    | 316          | 9282                    | 4934    |
| 9              | Spain                     | 355898 | 326944   | 269835             | 72418          | 63434    | 91423    | 83872   | 39252    | 2817     | 2938         | 40014                   | 15094   |
| 10             | France                    | 522373 | 490148   | 370022             | 61564          | 68440    | 132154   | 125273  | 103199   | 37509    | 1224         | 93876                   | 19741   |
| 11             | Italy                     | 501318 | 444787   | 415727             | 133255         | 61375    | 118849   | 110018  | 90453    | 31963    | 1658         | 33741                   | 18229   |
| 12             | Cyprus                    | 10838  | 10673    | 7505               | 3880           | 716      | 2313     | 2313    | 580      | 807      | 1            | 670                     | 1857    |
| 13             | Latvia                    | 12077  | $-5070$  | 8401               | 2261           | 1087     | 3222     | 2963    | 1729     | 639      | 42           | 2330                    | 666     |
| 14             | Lithuania                 | 20810  | 9095     | 12848              | 5446           | 1120     | 4565     | 4125    | 1431     | 2249     | 93           | 4458                    | 1161    |
| 15             | Luxembourg                | 12075  | 11780    | 10647              | 1271           | 1401     | 6288     | 6273    | 1643     | 660      | 14           | 690                     | 64      |
| 16             | Hungary                   | 67679  | 64307    | 49070              | 16668          | 3903     | 11870    | 11598   | 14270    | 6386     | 269          | 8267                    | 3687    |
| 17             | Malta                     | 3035   | 2973     | 2657               | 1893           | 46       | 577      | 529     | 140      | 100      | $\mathbf{1}$ | 78                      | 199     |
| 18             | Netherlands               | 210053 | 213054   | 177819             | 66613          | 27326    | 34988    | 34242   | 45820    | 10432    | 170          | 16624                   | 5008    |
| 19             | Austria                   | 84594  | 80983    | 64328              | 14293          | 15618    | 22452    | 21890   | 11401    | 10680    | 327          | 7453                    | 1806    |
| 20             | Poland                    | 400865 | 357985   | 327117             | 173536         | 30969    | 48766    | 47151   | 61954    | 29769    | 779          | 34624                   | 8576    |
| 21             | Portugal                  | 70599  | 60719    | 49654              | 14586          | 9487     | 18936    | 18255   | 5242     | 5756     | 228          | 7515                    | 7446    |
| 22             | Romania                   | 121355 | 95545    | 86038              | 33353          | 18577    | 15133    | 14129   | 10192    | 12732    | 125          | 16777                   | 5683    |
| 23             | Slovenia                  | 19522  | 11031    | 15980              | 6219           | 1900     | 5272     | 5228    | 2228     | 971      | 30           | 1963                    | 577     |
| 24             | Slovakia                  | 45982  | 39893    | 32008              | 9507           | 9316     | 6654     | 6547    | 4545     | 8522     | 164          | 3065                    | 2222    |
| 25             | Finland                   | 74553  | 52474    | 60649              | 30547          | 9905     | 13570    | 12001   | 5083     | 5766     | 73           | 5882                    | 2186    |
| 26             | Sweden                    | 66232  | 32177    | 49359              | 13091          | 10122    | 20744    | 19122   | 4239     | 6841     | 311          | 7873                    | 1848    |
| 27             | United Kingdom            | 590247 | 586493   | 501113             | 192184         | 67546    | 118455   | 111735  | 108315   | 26731    | $\mathbf{1}$ | 45908                   | 16495   |
| 28             | Iceland                   | 4542   | 5276     | 1866               | 5              | 213      | 900      | 844     | 556      | 1810     | 6            | 646                     | 214     |
| 29             | Norway                    | 53896  | 20951    | 40726              | 14899          | 3612     | 15142    | 10097   | 3592     | 7479     | 170          | 4273                    | 1248    |
| 30             | Switzerland               | 54247  | 53367    | 44017              | 4190           | 5985     | 16422    | 16092   | 17050    | 3689     | 215          | 5688                    | 612     |
|                | Range                     | 933509 | 958897   | 780447             | 354501         | 114961   | 154153   | 146315  | 145788   | 72469    | 2937         | 93798                   | 19677   |
|                | Mean                      | 161119 | 149628.2 | 128321.6           | 48148.1        | 19823.13 | 32106.3  | 30121.7 | 25252.6  | 11870.3  | 400.93       | 15739.17                | 4786.03 |
|                | <b>Standard Deviation</b> | 220938 | 219088.3 | 181771.5           | 75728.93       | 27823.22 | 43507.51 | 41002.2 | 23603.62 | 15541.64 | 678.39       | 21641.52                | 5786.77 |

# Appendix 3. High and Low Curenty Data Extract

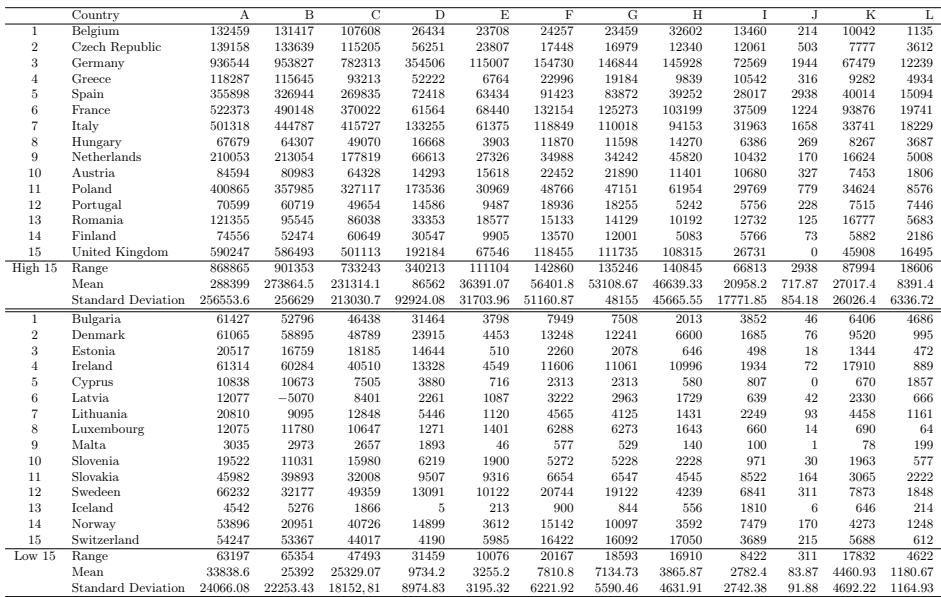